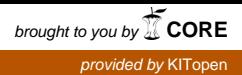

# **Flexible Simulationsmodelle am Prüfstand**

8. Internationaler VDI-Kongreß Meß- und Versuchstechnik im Automobilbau, Böblingen Deutschland, April 1997

#### **Christian Schyr, AVL List GmbH Graz Gerhard Putz, AVL List GmbH Graz Albert Zrim, AVL List GmbH Graz**

Die Anbindung einer Echtzeit-Prüfstandsregelung an die Simulationsumgebung MATLAB / SIMULINK wird im vorliegenden Beitrag vorgestellt. Dabei wird das Simulationsmodell auf einen externen PC ausgelagert und in Echtzeit verarbeitet. Das Modell kann flexibel ohne Änderung der Prüfstandsregelung ergänzt und erweitert werden. Am Beispiel der Verbrennungsmotorsimulation bei Getriebeprüfständen und der Prüfung von Hybrid-antrieben wird das Konzept näher erläutert. Im Ausblick werden weitere Anwendungen und Vorteile der flexiblen Simulation dargestellt.

A link between a realtime testbed controller and the simulation environment MATLAB / SIMULINK is described. The simulation model is moved to an external PC and processed in realtime. The model can be flexible changed and extended without any changes on the test bed software. The simulation of an internal combustion engine for transmission testing and the testing of hybrid drive trains are described in detail. At the end of the paper other applications and advantages of flexible simulation are presented.

.

#### **1. Einleitung**

An bisherigen Prüfständen für Motor und Antriebsstrang waren Änderungen und Erweiterungen in der Struktur der verwendeten Simulationsmodelle nur durch den Lieferanten mittels Neuinstallation der Software und Austausch der Hardware bei zu geringer Rechenleistung möglich. Anwenderseitig konnten nur die Parameter einer vorgegebenen Modellstruktur verändert werden. Bei modernen Forschungsprüfständen sind aber die Strukturen der "Hardware-in-the-loop" Simulation zum Zeitpunkt der Erstellung der Prüfstandssoftware nicht oder nur ungenau definiert. Zur Umsetzung dieser Anforderung entwickelte AVL eine Datenverbindung vom Prüfstandsregelungssystem EMCON Serie 300 zur Simulationsumgebung MATLAB / SIMULINK.

#### **2. Prüfstandskonzept**

Die Meßwerterfassung und -verarbeitung sowie Steuerung, Regelung und Überwachung des Prüfstandes werden vom Regelungssystem EMCON auf einer Echtzeitplattform durchgeführt. Der Anwender definiert und parametriert die gewünschten Simulationsmodelle mittels MATLAB / SIMULINK (1,2) auf einem externen Simulations-PC.

Über einen Datenlink versorgt der Prüfstand die Simulation mit den erfaßten Meßwerten. Nach Durchrechnung des Modelles in Echtzeit werden die Ergebnisse zurück an den Prüfstand übertragen. Durch Anpassung der externen Hardware können komplexere und rechenintensivere Simulationsmodelle vom Anwender entwickelt und verwendet werden, ohne Änderungen an der Prüfstandsumgebung vornehmen zu müssen.

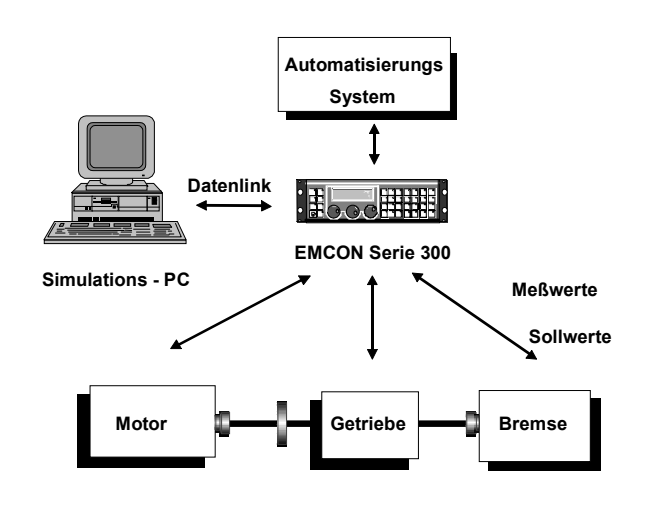

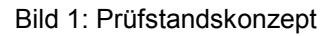

Am Simulations-PC wird der Datenlink über eine Einsteckkarte (ISA-Bus oder PCI-Bus) bzw. Centronics-Adapter mit einer Übertragungsrate von 20 Mbps angeschlossen. Ein übergeordnetes Automatisierungssystem für Prüfläufe und Meßwerterfassung wird ebenfalls über einen Datenlink an das Regelungssystem EMCON angebunden. Daten des Automatisierungssystems werden über das Regelungssystem EMCON und den Datenlink an das Rechenmodell am Simulations-PC weitergereicht.

#### **3. Labor-Prüfstandssimulation**

Dem Anwender stehen SIMULINK-Modelle des Prüfstandes (Motor, Getriebe, Dyno, etc.) zur Verfügung, mit denen kritische Prüfläufe "offline" simuliert und analysiert werden können. Zusätzlich wird die Labor-Prüfstandssimulation zur Schulung und zum Test der vom Anwender entwickelten Modelle für den Simulations-PC herangezogen.

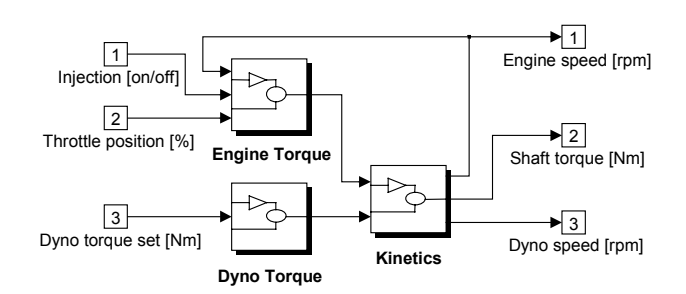

Bild 2: Modell eines Motorenprüfstandes

## **4. Anwendungsbeispiel Verbrennungs motorsimulation**

Für elektromotorisch betriebene Getriebeprüfstände wird im Simulationsmodell das Verhalten des Verbrennungsmotors zwecks Ansteuerung der Eintriebsmaschine nachgebildet (3). Dabei stehen dem Modell neben den Meßwerten für Drehzahl und Moment vom Prüfstandsregelungssystem EMCON zusätzlich Daten des Prüflings vom übergeordneten Automatisierungssystem wie Temperatur oder aktueller Schaltzustand zur Verfügung. Das Simulationsmodell kann damit ergänzt und erweitert werden z.B. zur Nachbildung des Leerlaufreglers oder des Kaltstartverhaltens.

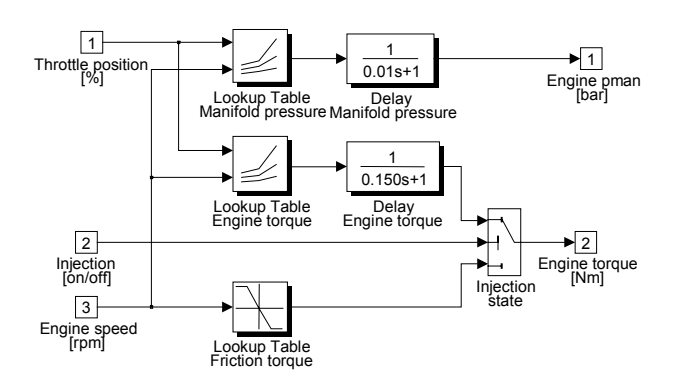

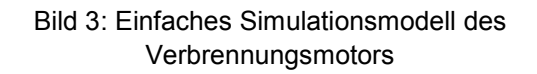

## **5. Anwendungsbeispiel Hybridantrieb**

Die Prüfung von Hybridantrieben erfordert eine flexible Implementierung der Managementstrategie für Verbrennungsmotor und Elektroantriebe (4,5,6,7). Dies wird durch die Anbindung des Simulations-PC über Datenlink sowohl an das Regelgerät EMCON als auch an die Antriebsregelung der Elektromotoren erzielt. Das Automatisierungssystem PUMA und das Abgasmeßsystem CESAR erlauben die vollautomatische Durchführung der gesetzlichen Abgaszyklen (FTP, ECE, etc.) am Prüfstand (8).

Das Automatisierungssystem gibt dem Prüfstandsregelgerät EMCON das gewählte Fahrprofil vor. Die Fahrzeugsimulation einschließlich Kurvensimulation erfolgt am Regelgerät EMCON und gibt als Istwert die berechnete Fahrzeuggeschwindigkeit aus.

Das Fahrermodell am Simulations-PC berechnet aus dem Fahrprofil den aktuellen Fahrwunsch, welcher im Modell des Energiemanagements entsprechend der implementierten Strategie in die Sollwerte für Verbrennungs- und Elektromotoren umgesetzt wird. Im Modell des Energiemanagements ist die Simulation der Batterie enthalten. Dabei stehen den Rechenmodellen am Simulations-PC alle Meßwerte vom Verbrennungsmotor und den Elektromotoren über die Datenlinks zur Verfügung.

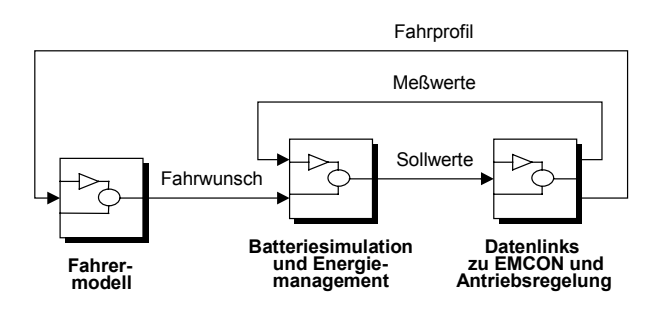

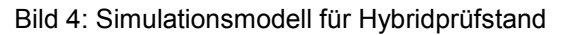

### **6. Ausblick**

Als weitere Beispiele des Einsatzes von flexiblen Simulationsmodellen am Prüfstand sind komplexe Fahrzeugsimulationen wie Nachbildung des Radschlupfes, Simulation von diversen Getrieben (Automatik, CVT, etc.) oder die detaillierte Nachbildung von einzelnen Antriebsstrangkomponenten zu nennen.

Durch Verwendung der Simulationssoftware MATLAB / SIMULINK wird dem Entwicklungsingenieur die Möglichkeit eröffnet, den Entwicklungsschritt von der "offline" Simulation zum "Hardware-in-the-Loop" Versuch am Prüfstand mit derselben Oberfläche durchführen zu können. Änderungen und Erweiterungen der Simulationsmodelle sind nur durch die Rechenleistung des Simulations-PC begrenzt.

#### **Literatur**

- (1) MATLAB 4.2 Users's Guide, The MathWorks Inc., February 1993.
- (2) SIMULINK 1.3 User's Guide, The MathWorks Inc., April 1993.
- (3) Fleischhauer, Th., von Klitzing, W., Schwarz, G. und Zuber-Goos,F.: Verbrennungsmotorsimulation an elektromotorisch betriebenen Getriebeprüfständen, VDI-Berichte 1189, Düsseldorf: VDI-Verlag 1995.
- (4) Kriegler, W. und Mayrhofer, J.: AVL Universal Hybrid System, Components and Developing Tools, 4<sup>th</sup> International ATA Conference, Florenz, März 1994.
- (5) Kriegler, W., Albrecht, K. und Mayrhofer, J.: Hybrid Drive Trains - a Comparative Study, 27<sup>th</sup> ISATA Conference on Electric, Hybrid and Alternative Fuel Vehicles, Aachen, Oktober 1994.
- (6) Kriegler, W., Albrecht, K. und Mayrhofer, J.: A Hybrid Drive Based on a Structure Variable Arrangement, 12<sup>th</sup> International Electric Vehicle Symposium EVS-12, Anaheim CA, Dezember 1994.
- (7) Putz, G.und Zrim, A.: Universal Hybrid System Results of Steady State Tests and Simulations, AVL-Report TV621/16, Graz 1996.
- (8) Putz, G.und Zrim, A.: Universal Hybrid System Results of Dynamic Tests and Simulations, AVL-Report BS 0001, Graz 1997.